ТОВ ВФ «СЕРВІС»

Україна, 49098, м. Дніпропетровськ, вул. Донецьке шоссе 7/226 тел. 46-30-03, 370-30-03

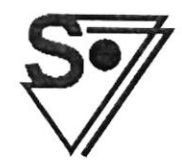

ООО ПФ «СЕРВИС»

Украина, 49098, г. Днепропетровск, ул. Донецкое шоссе 7/226 тел. 736-30-30, 736-30-50

Комерційна пропозиція<br>Відповідно до запита пропонуємо розглянути можливість поставки обладнання на наступних умовах:

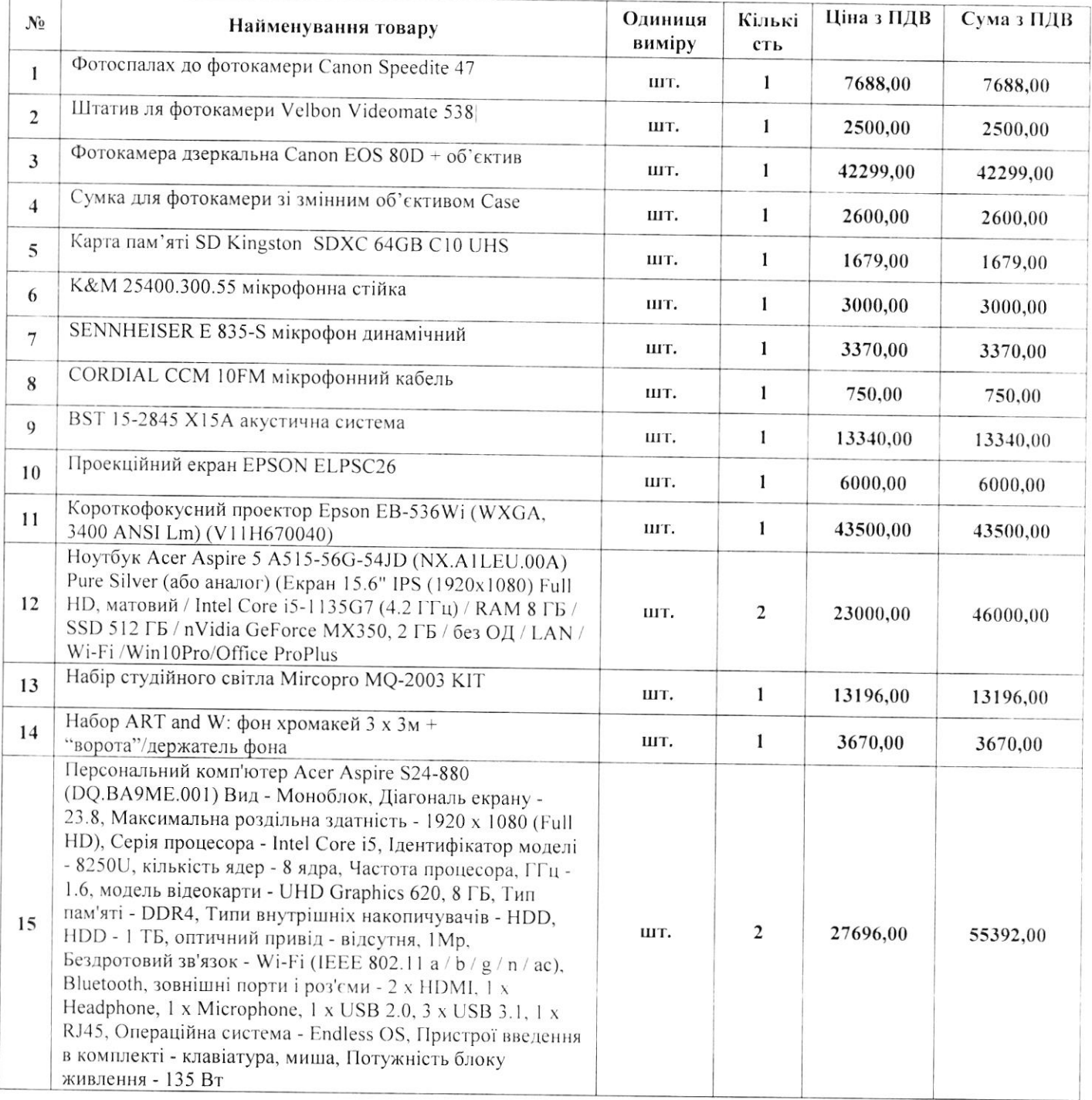

ТОВ ВФ «СЕРВІС»

Україна, 49098,

м. Дніпропетровськ,

вул. Донецьке шоссе 7/226

тел. 46-30-03, 370-30-03

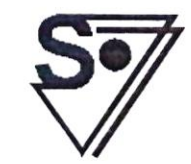

ООО ПФ «СЕРВИС» Украина, 49098, г. Днепропетровск, ул. Донецкое шоссе 7/226 тел. 736-30-30, 736-30-50

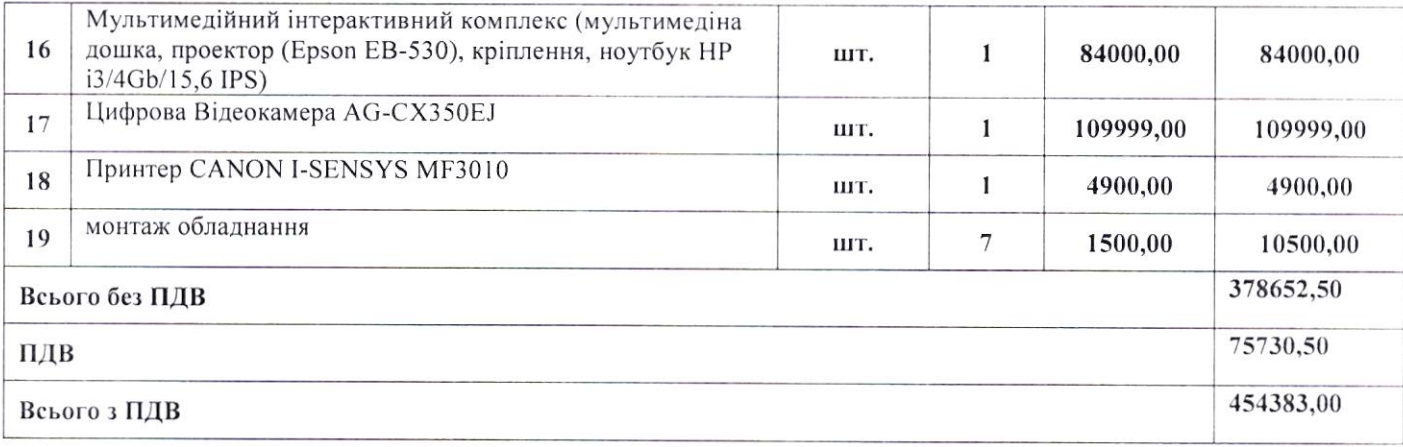

 $11.06.2021r.$ 

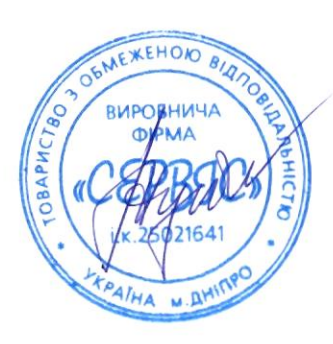

Генеральний директор Жукова Н.Л.

 $\widetilde{\mathcal{F}}$